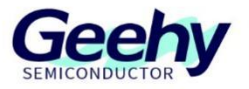

# **User Manual**

## **APM32F051R8 MINI BOARD**

**Version: V1.1**

© Geehy Semiconductor Co., Ltd.

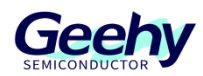

#### **1. Performance**

- 32-bit Arm<sup>®</sup> Cortex<sup>®</sup>-M0+
- **Max frequency: 48MHz**
- Flash: 64KB
- SRAM: 8KB

#### **2. Interface and Resources**

- USB: 1 (power supply to use)
- $\blacksquare$  SWD: 1
- $LED: 2$
- $KEY: 2$
- RESET KEY: 1
- GPIO: 51
- USART: 1 (Switch to USART1 or USART2 by jumper)

#### **3. Start**

- 1) Ensure a solid connection for jumper J6, J7, J8 and J9.
- 2) Connect the emulator with SWD interface for MCU programming and debugging.

#### **4. System Requirements**

**Windows OS (7/8/10)** 

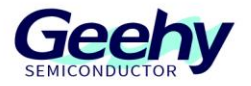

#### **5. Development Tool**

Keil: MDK-ARM

#### **6. Appearance**

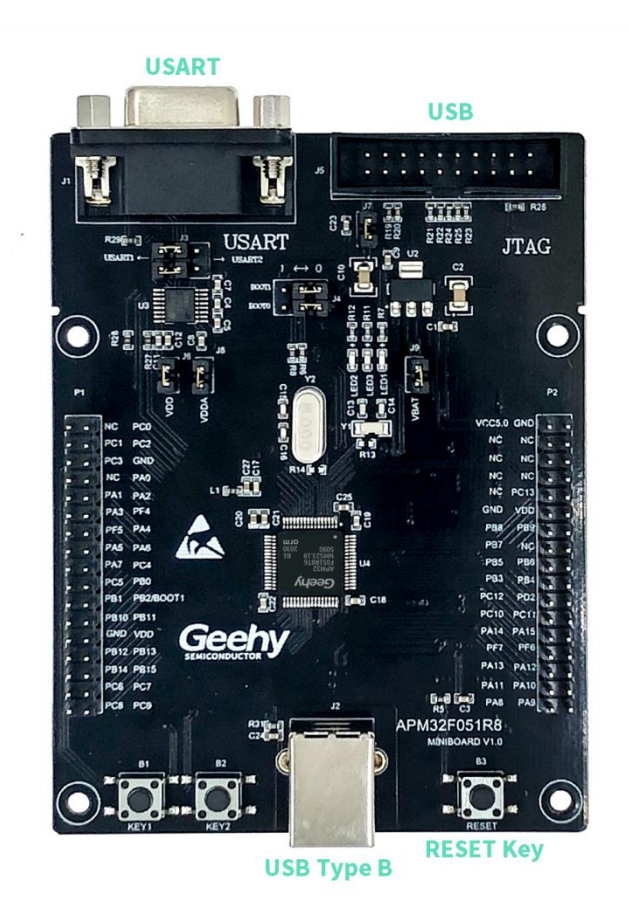

### **7. Schematic Diagram**

Refer to 《APM32F051R8 MINIBOARD V1.0.PDF》

### Geehy Semiconductor Co., Ltd.

© Bldg.1, No.83 Guangwan Street, Zhuhai, Guangdong, China

&+86 0756 6299999

www.geehy.com